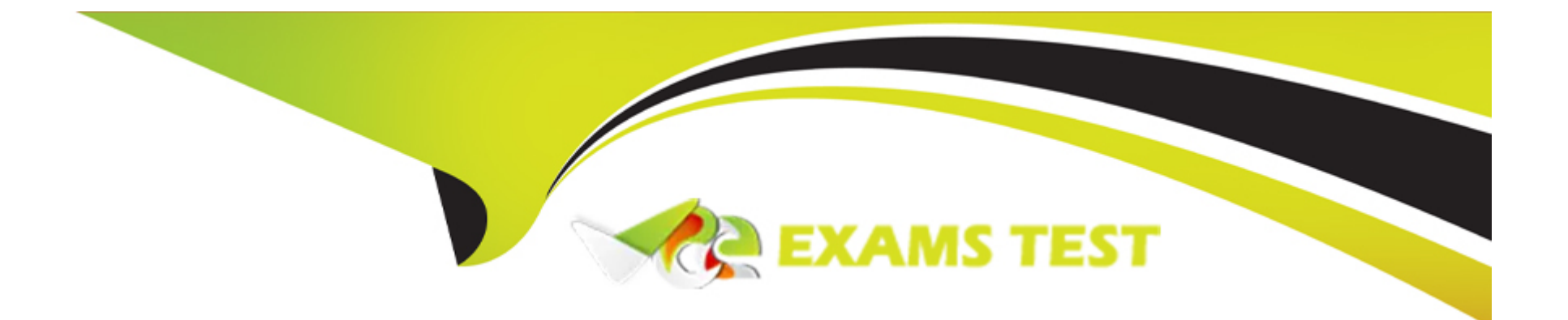

# **Free Questions for E20-555 by vceexamstest**

# **Shared by Soto on 24-05-2024**

**For More Free Questions and Preparation Resources**

**Check the Links on Last Page**

## **Question 1**

#### **Question Type: MultipleChoice**

Which service daemon do FTP and FTPS use to transfer files to and from the cluster?

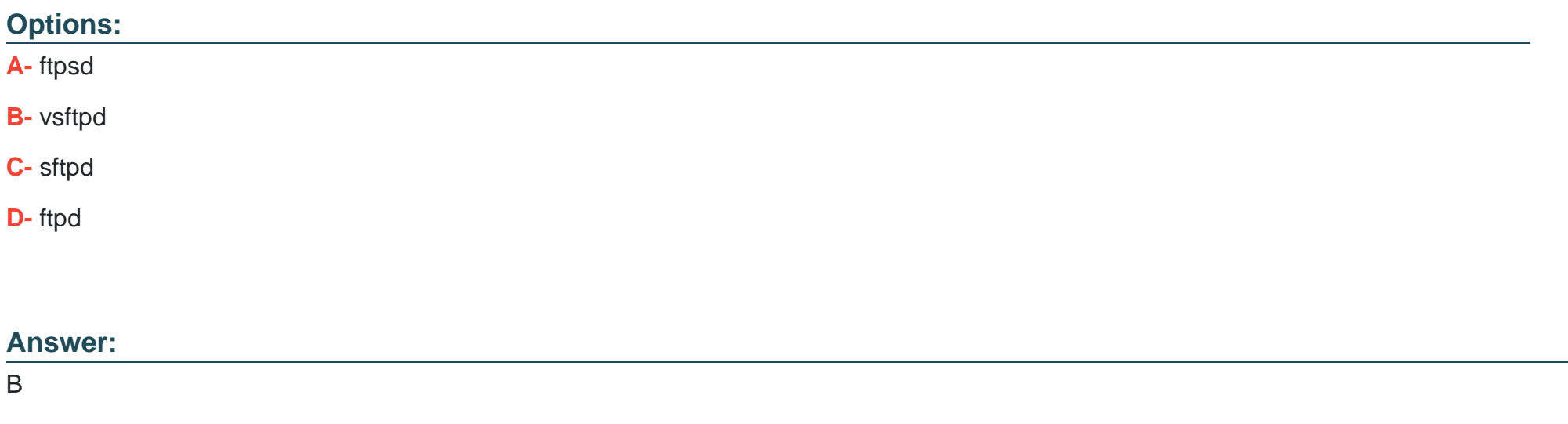

## **Question 2**

**Question Type: MultipleChoice**

When a Gen 6 Isilon cluster receives a file to be stored, which node(s) performs the FEC calculation?

#### **Options:**

- **A-** First node in each node pair
- **B-** Node that will be holding the FEC
- **C-** Node to which data was initially sent
- **D-** Each node in the cluster

#### **Answer:**

A

## **Question 3**

**Question Type: MultipleChoice**

Which tool is used to perform a cluster-wide kernel configuration change on an Isilon Gen 6 cluster?

### **Options:**

**A-** sysct1

**B-** isi\_tardis

**C-** isi\_for\_array

**D-** gconfig

### **Answer:**

A

## **Question 4**

**Question Type: MultipleChoice**

What is the sector size of an Isilon 8 TB drive?

### **Options:**

**A-** 512 bytes

**B-** 1024 bytes

**C-** 2048 bytes

**D-** 4096 bytes

#### **Answer:**

A

## **Question 5**

#### **Question Type: MultipleChoice**

A customer is running OneFS 8.0 on an Isilon cluster consisting exclusively of NL400 nodes. The storage administrator recently heard that OneFS 8.1 provides journal vaulting. What should you advise the storage administrator?

#### **Options:**

- **A-** Replace the batteries of the battery backed volatile storage with NiMH batteries.
- **B-** Add SSDs to all nodes of the existing cluster and upgrade to OneFS 8.1.
- **C-** Migrate all data from the current Isilon cluster to a Gen 6 cluster.

**D-** Add a Gen 6 node to the existing Isilon cluster and upgrade to OneFS 8.1.

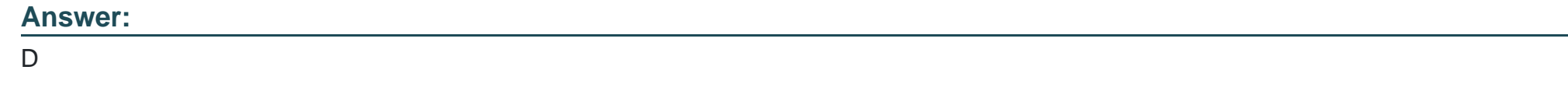

## **Question 6**

**Question Type: MultipleChoice**

How is the journal protected in Gen 6 hardware?

### **Options:**

- **A-** Identical copy is maintained on all nodes of the cluster
- **B-** Identical copy is maintained on both nodes of each node pair
- **C-** Each node has a mirrored M.2 vault
- **D-** Each node has a mirrored write cache

### **Answer:**

## **Question 7**

### **Question Type: MultipleChoice**

How many files can reference a single block within a shadow store?

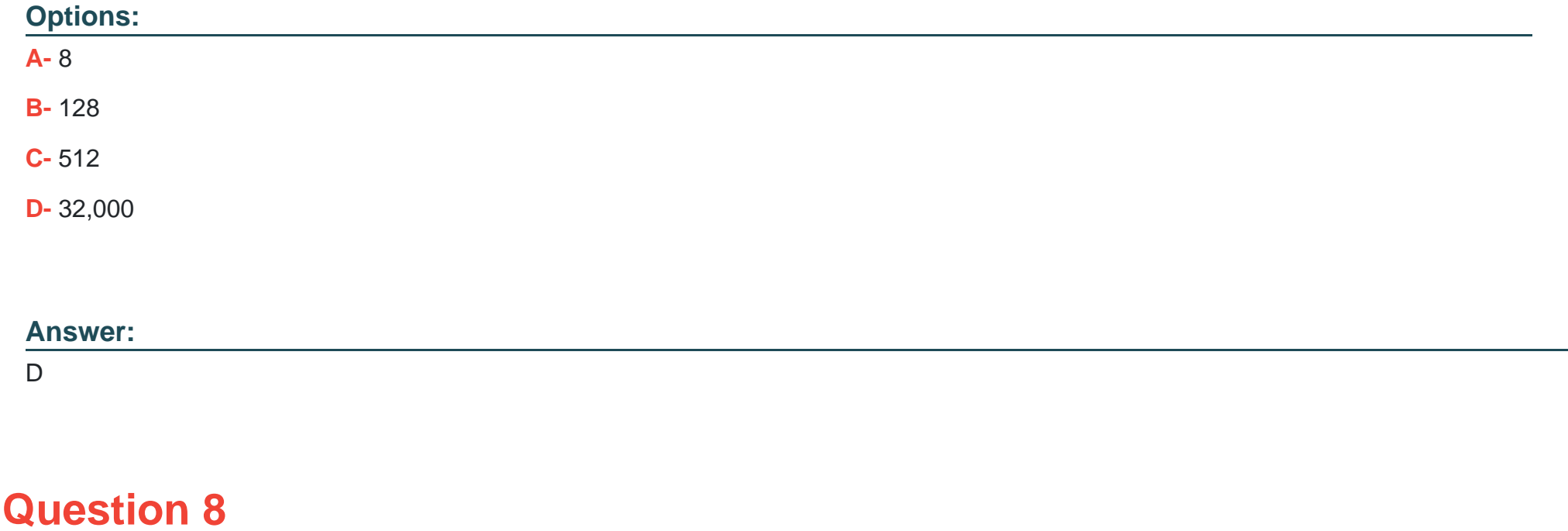

What is the maximum number of file pool policies supported in an Isilon cluster?

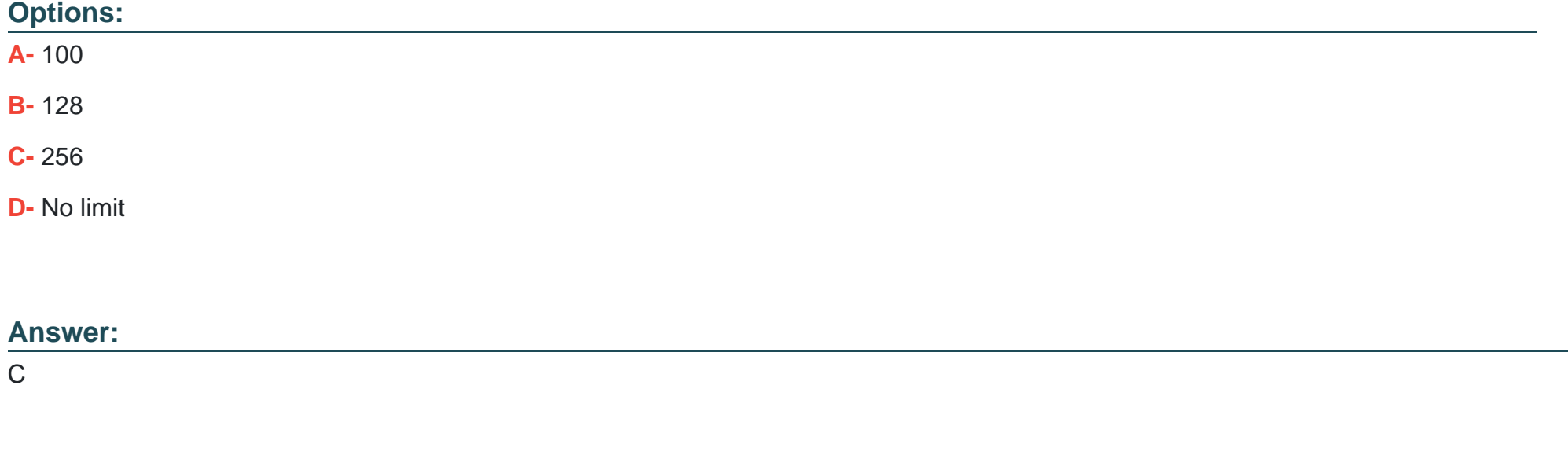

## **Question 9**

**Question Type: MultipleChoice**

What is used to set permissions for ESRS-managed devices?

#### **Options:**

- **A-** Policy Manager
- **B-** InsightIQ
- **C-** ESRS gateway
- **D-** SupportIQ

The Policy Manager enables you to set permissions for devices being managed by ESRS.

### **Answer:**

A

# **Question 10**

**Question Type: MultipleChoice**

You are involved with a Proof of Concept where the performance is not what you expect. What can you use to collect process stack information and a listing of process waiting on I/O?

### **Options:**

- **A-** netstat
- **B-** tcpdump
- **C-** isi statistics
- **D-** isi\_get\_itrace

## **Answer:**

 $\overline{C}$ 

To Get Premium Files for E20-555 Visit

[https://www.p2pexams.com/products/e20-55](https://www.p2pexams.com/products/E20-555)5

For More Free Questions Visit [https://www.p2pexams.com/dell-emc/pdf/e20-55](https://www.p2pexams.com/dell-emc/pdf/e20-555)5